## Package 'datanugget'

January 24, 2020

Type Package

Title Create, Refine, and Cluster Data Nuggets

Version 1.0.0

Date 2020-1-16

Author Traymon Beavers [aut, cre], Javier Cabrera [aut], Mariusz Lubomirski [aut]

Maintainer Traymon Beavers <tray.beavers@gmail.com>

Description Creating, refining, and clustering data nuggets.

Data nuggets reduce a large dataset into a small collection of nuggets of data, each containing a center (location), weight (importance), and scale (variability) parameter. Data nugget centers are created by choosing observations in the dataset which are as equally spaced apart as possible. Data nugget weights are created by counting the number observations closest to a given data nugget's center. We then say the data nugget 'contains' these observations and the data nugget center is recalculated as the mean of these observations. Data nugget scales are created by calculating the trace of the covariance matrix of the observations contained within a data nugget divided by the dimension of the dataset. Data nuggets are refined by 'splitting' data nuggets which have scales or shapes (defined as the ratio of the two largest eigenvalues of the covariance matrix of the observations contained within the data nugget) deemed too large. Data nuggets are clustered by using a weighted form of k-means clustering which uses both the centers and weights of data nuggets to optimize the clustering assignments.

**Depends** R ( $>= 3.5.0$ ), doSNOW ( $>= 1.0.16$ ), foreach ( $>= 1.4.4$ ), parallel  $(>= 3.5.0)$ 

License GPL-2

Encoding UTF-8

LazyData true

RoxygenNote 6.1.1

NeedsCompilation no

<span id="page-1-0"></span>Repository CRAN

Date/Publication 2020-01-24 17:30:08 UTC

### R topics documented:

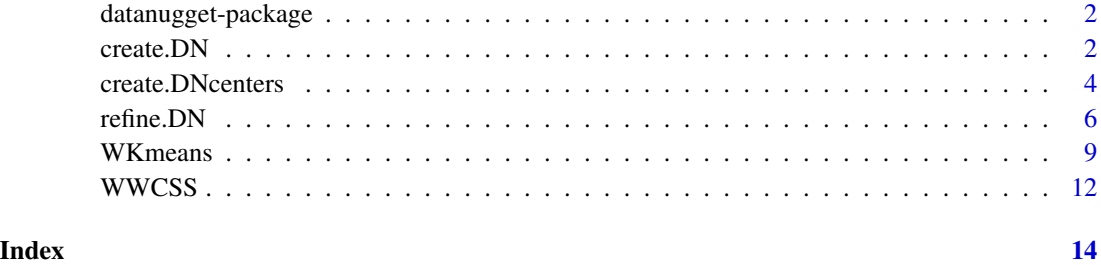

datanugget-package *Data Nuggets*

#### Description

This package contains functions to create, refine, and cluster data nuggets which serve as representative samples of large datasets. The functions which perform these processes are create.DN, refine.DN, and WKmeans, respectively.

#### Author(s)

Traymon Beavers, Javier Cabrera, Mariusz Lubomirski

#### References

Data Nuggets: A Method for Reducing Big Data While Preserving Data Structure (Submitted for Publication, 2019)

create.DN *Create Data Nuggets*

#### Description

This function draws a random sample of observations from a large dataset and creates data nuggets, a type of representative sample of the dataset, using a specified distance metric.

#### create.DN 3

#### Usage

```
create.DN(x,
          RS.num = 2.5*(10^5),
          DN.num1 = 10^4,DN.num2 = 2000,dist.metric = "euclidean",
          seed = 291102,
          no.cores = (detectCores() - 1),make.pbs = TRUE)
```
#### Arguments

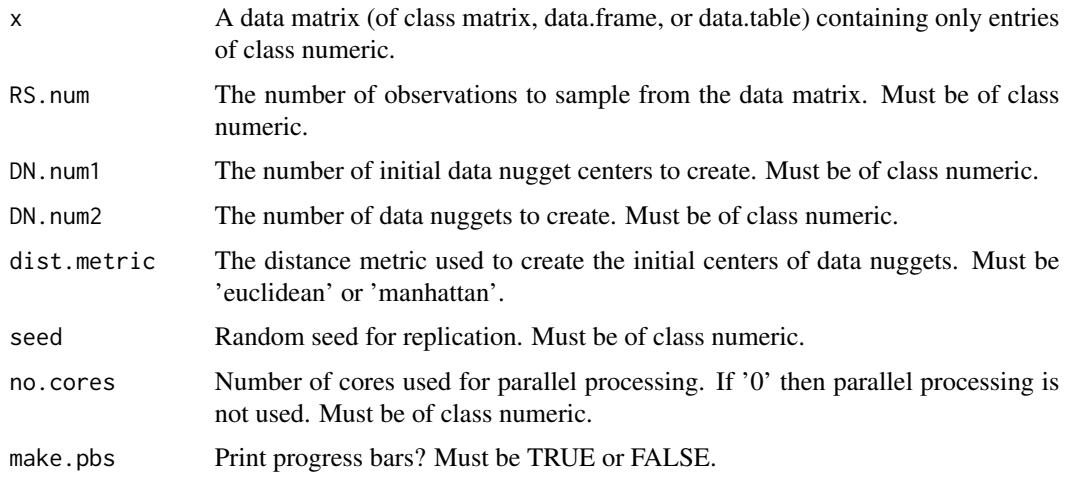

#### Details

Data nuggets are a representative sample meant to summarize Big Data by reducing a large dataset to a much smaller dataset by eliminating redundant points while also preserving the peripheries of the dataset. Each data nugget is defined by a center (location), weight (importance), and scale (internal variability). This function creates data nuggets using Algorithm 1 provided in the reference.

#### Value

An object of class datanugget:

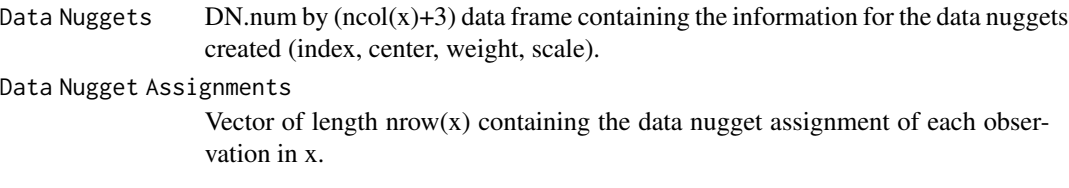

#### Author(s)

Traymon Beavers, Javier Cabrera, Mariusz Lubomirski

#### <span id="page-3-0"></span>References

Data Nuggets: A Method for Reducing Big Data While Preserving Data Structure (Submitted for Publication, 2019)

#### Examples

```
## small example
X = \text{cbind.data}.frame(rnorm(10^4),
                      rnorm(10^4),
                      rnorm(10^4))
suppressMessages({
  my.DN = create.DN(x = X,RS.num = 10^3,
                    DN.num1 = 500,DN.num2 = 250,
                    no.cores = 0,
                     make.pbs = FALSE)
})
my.DN$`Data Nuggets`
my.DN$`Data Nugget Assignments`
## large example
X = \text{cbind.data}.frame(rnorm(10^6),
                      rnorm(10^6),
                      rnorm(10^6),
                      rnorm(10^6),
                      rnorm(10^6))
my.DN = create.DN(x = X,RS.num = 10^5,
                  DN.num1 = 10^{4},
                  DN.num2 = 2000)
my.DN$`Data Nuggets`
my.DN$`Data Nugget Assignments`
```
#### create.DNcenters 5

#### Description

This function creates the centers of data nuggets from a random sample.

#### Usage

```
create.DNcenters(RS,
                 DN.num,
                 dist.metric,
                 make.pb = FALSE)
```
#### Arguments

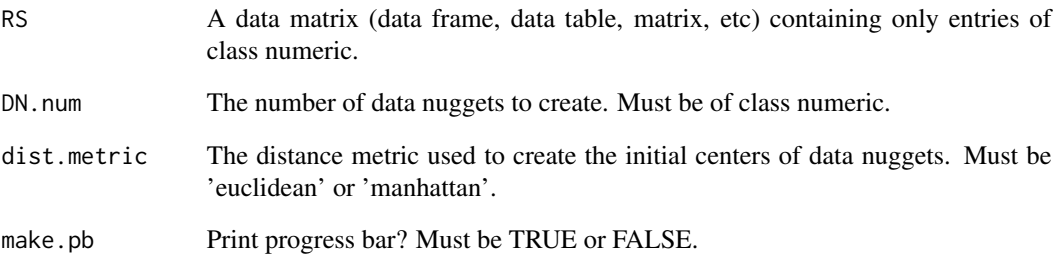

#### Details

This function is used for reducing a random sample to data nugget centers in the create.DN function. NOTE THAT THIS FUNCTION IS NOT DESIGNED FOR USE OUTSIDE OF THE create.DN FUNCTION.

#### Value

DN.data DN.num by (ncol(RS)) data frame containing the data nugget centers.

#### Author(s)

Traymon Beavers, Javier Cabrera, Mariusz Lubomirski

#### References

Data Nuggets: A Method for Reducing Big Data While Preserving Data Structure (Submitted for Publication, 2019)

<span id="page-5-0"></span>

#### Description

This function refines the data nuggets found in an object of class datanugget created using the create.DN function.

#### Usage

```
refine.DN(x,
         DN,
         scale.tol = .9,
         shape.tol = .9,
         min.nugget.size = 2,
         max.nuggets = 10000,
         scale.max.splits = 5,
         shape.max.splits = 5,
         seed = 291102,
         no.cores = (detectCores() - 1),make.pbs = TRUE)
```
#### Arguments

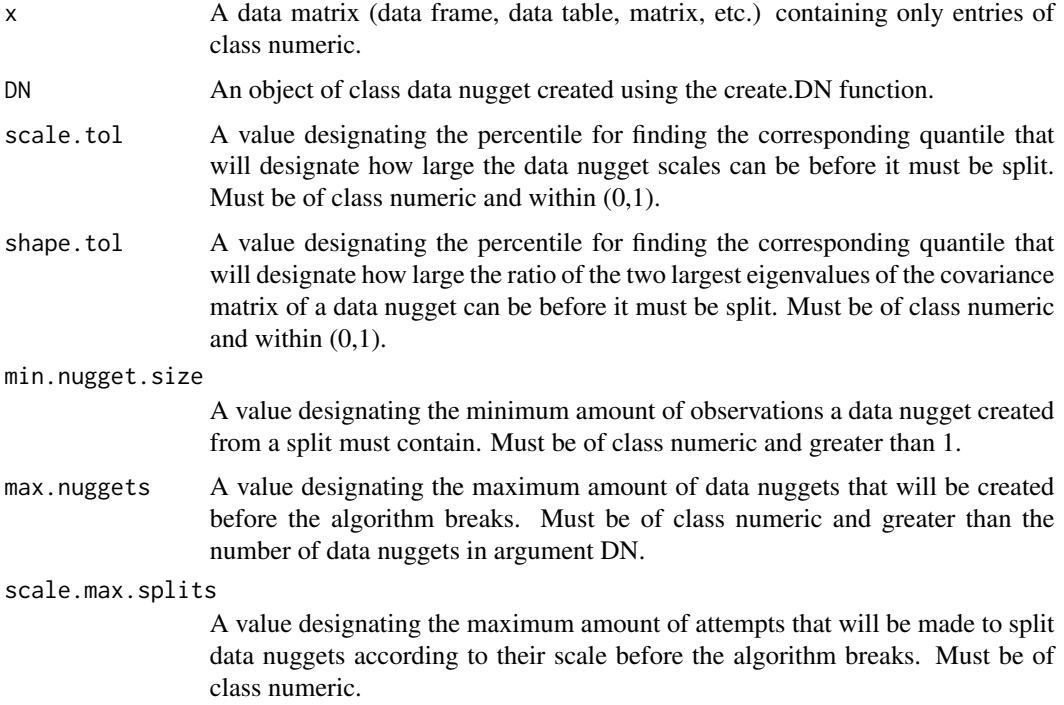

#### refine.DN 7

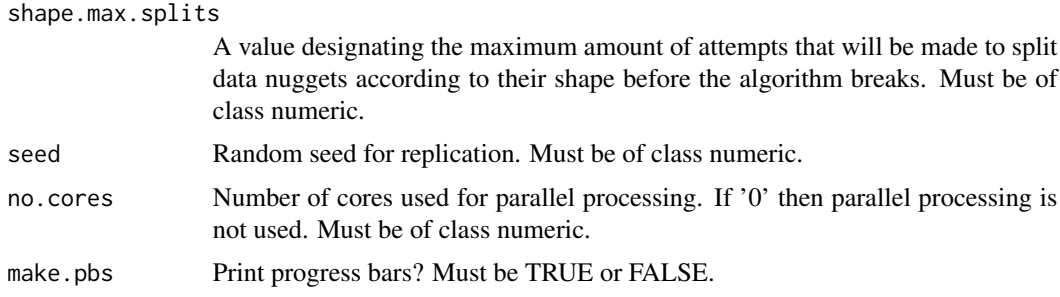

#### Details

Data nuggets can be refined by attempting to make all of the data nugget scales as small as possible and their shapes as spherical as possible. This is achieved by designating a scale tolerance (scale.tol) and a shape tolerance (shape.tol) which is used to give a lower threshold for a data nugget's scale and deviation from sphericity, respectively.

If a data nugget has a scale greater than the quantile associated with the percentile given by scale.tol, this data nugget is split into two smaller data nuggets using K-means clustering. Likewise, if the two largest eigenvalues of a data nugget's covariance matrix have a ratio greater than the quantile associated with the percentile given by shape.tol, this data nugget is split into two smaller data nuggets using K-means clustering.

However, if either of the two data nuggets created by this split have less than the designated minimum data nugget size (min.nugget.size), then the split is cancelled and the data nugget remains as is. This function refines data nuggets using Algorithm 2 provided in the reference.

#### Value

An object of class datanugget:

Data Nuggets DN.num by  $(ncol(x)+3)$  data frame containing the information for the data nuggets created (index, center, weight, scale).

#### Data Nugget Assignments

Vector of length  $nrow(x)$  containing the data nugget assignment of each observation in x.

#### Author(s)

Traymon Beavers, Javier Cabrera, Mariusz Lubomirski

#### References

Data Nuggets: A Method for Reducing Big Data While Preserving Data Structure (Submitted for Publication, 2019)

#### Examples

## small example  $X = \text{cbind.data}$ .frame(rnorm(10^4),

rnorm(10^4), rnorm(10^4)) suppressMessages({  $my.DN = create.DN(x = X,$  $RS.num = 10^3,$  $DN.num1 = 500,$  $DN.num2 = 250$ , no.cores =  $\theta$ , make.pbs = FALSE) my.DN2 =  $refine.DN(x = X,$  $DN = my.DN,$ scale.tol =  $.9$ , shape.tol =  $.9$ , min.nugget.size = 2, max.nuggets = 1000, scale.max.splits = 5, shape.max.splits = 5,  $no.cores = 0,$ make.pbs = FALSE) }) my.DN2\$`Data Nuggets` my.DN2\$`Data Nugget Assignments` ## large example  $X = \text{cbind.data}$ .frame(rnorm(10^6), rnorm(10^6), rnorm(10^6), rnorm(10^6), rnorm(10^6))  $my.DN = create.DN(x = X,$  $RS.num = 10<sup>0</sup>5,$  $DN.num1 = 10^{4}4$ , DN.num2 = 2000) my.DN\$`Data Nuggets` my.DN\$`Data Nugget Assignments` my.DN2 =  $refine.DN(x = X,$  $DN = my.DN,$  $scale.tol = .9,$ shape.tol =  $.9$ , min.nugget.size = 2, max.nuggets = 10000, scale.max.splits = 5, shape.max.splits = 5)

#### <span id="page-8-0"></span>WKmeans 9

```
my.DN2$`Data Nuggets`
my.DN2$`Data Nugget Assignments`
```
WKmeans *Weighted K-means Clustering of Data Nuggets*

#### Description

This function clusters data nuggets using a form of weighted K-means clustering.

#### Usage

```
WKmeans(dataset,
        k,
        cl.centers = NULL,
        obs.weights,
        num.init = 1,
        max.iterations = 10,
        print.progress = TRUE,
        seed = 291102,
        reassign.prop = .25)
```
#### Arguments

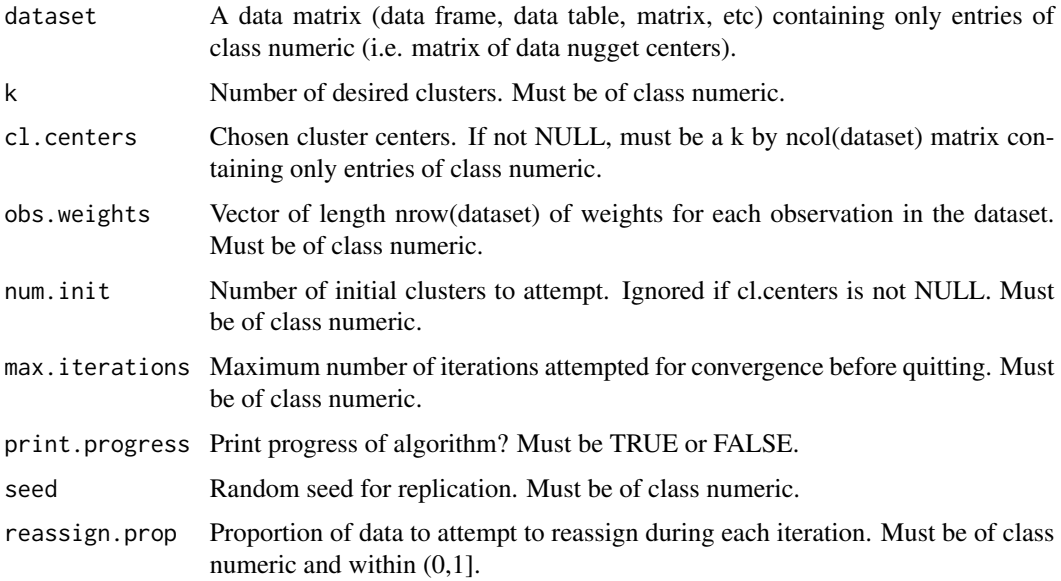

#### Details

Weighted K-means clustering can be used as an unsupervised learning technique to cluster observations contained in datasets that also have a measure of importance (e.g. weight) associated with them. In the case of data nuggets, this is the weight parameter associated with the data nuggets, so the centers of data nuggets are clustered using their weight parameters. The objective of the algorithm which performs this method of clustering is to minimize the weighted within cluster sum of squares (WWCSS). This function clusters data nuggets using Algorithm 3 provided in the reference.

Note that although this method was designed for use with data nuggets, there is no obvious reason to suggest that it cannot be used to perform clustering for other datasets which also have some weighting scheme.

#### Value

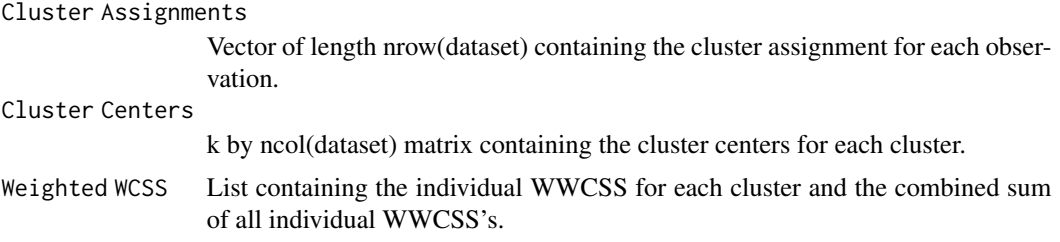

#### Author(s)

Traymon Beavers, Javier Cabrera, Mariusz Lubomirski

#### References

Data Nuggets: A Method for Reducing Big Data While Preserving Data Structure (Submitted for Publication, 2019)

#### Examples

```
## small example
X = \text{cbind.data}. frame(rnorm(10^4),
                      rnorm(10^4),
                      rnorm(10^4))
suppressMessages({
  my.DN = create.DN(x = X,RS.num = 10<sup>0</sup>3,
                     DN.num1 = 500,
                     DN.num2 = 250,
                     no.cores = 0,make.pbs = FALSE)
  my.DN2 = refine.DN(x = X,DN = my.DN,scale.tol = .9,
```

```
shape.tol = .9,
                     min.nugget.size = 2,
                     max.nuggets = 1000,
                     scale.max.splits = 5,
                     shape.max.splits = 5,
                     no.cores = 0,make.pbs = FALSE)
  DN.clus = WKmeans(dataset = my.DN2$`Data Nuggets`[, c("Center1",
                                                          "Center2",
                                                          "Center3")],
                    k = 3,obs.weights = my.DN2$`Data Nuggets`[, "Weight"],
                    num.init = 1,max.iterations = 3,
                    reassign.prop = .33,
                    print.progress = FALSE)
})
DN.clus$`Cluster Assignments`
DN.clus$`Cluster Centers`
DN.clus$`Weighted WCSS`
  ## large example
  X = \text{cbind.data}. frame(rnorm(10^6),
                       rnorm(10^6),
                       rnorm(10^6),
                       rnorm(10^6),
                       rnorm(10^6))
  my.DN = create.DN(x = X,RS.num = 10<sup>0</sup>5,DN.num1 = 10^{4}.DN.num2 = 2000)
  my.DN$`Data Nuggets`
  my.DN$`Data Nugget Assignments`
  my.DN2 = refine.DN(x = X,DN = my.DN,scale.tol = .9,shape.tol = .9,
                     min.nugget.size = 2,
                     max.nuggests = 10000,scale.max.splits = 5,
                     shape.max.splits = 5)
  my.DN2$`Data Nuggets`
  my.DN2$`Data Nugget Assignments`
```

```
DN.clus = WKmeans(dataset = my.DN2$`Data Nuggets`[, c("Center1",
                                                      "Center2",
                                                      "Center3")],
                  k = 3,obs.weights = my.DN2$`Data Nuggets`[, "Weight"],
                  num.init = 1,max.iterations = 3,
                  reassign.prop = .33)
DN.clus$`Cluster Assignments`
DN.clus$`Cluster Centers`
DN.clus$`Weighted WCSS`
```
WWCSS *Weighted Within Cluster Sum of Squares*

#### Description

This function computes the weighted within cluster sum of squares (WWCSS) for a set of cluster assignments provided to a dataset with some weighting scheme.

#### Usage

WWCSS(x, k, P)

#### Arguments

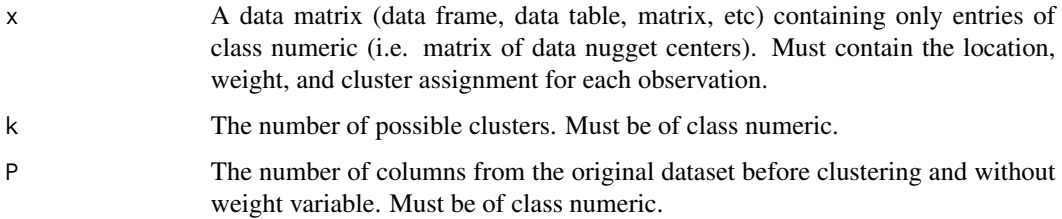

#### Details

The WWCSS is used for optimizing the cluster assignments in the WKmeans function. NOTE THAT THIS FUNCTION IS NOT DESIGNED FOR USE OUTSIDE OF THE WKmeans FUNC-TION.

#### WWCSS 23

#### Value

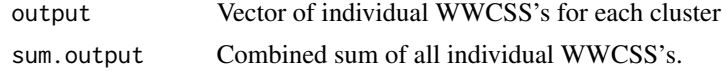

#### Author(s)

Traymon Beavers, Javier Cabrera, Mariusz Lubomirski

#### References

Data Nuggets: A Method for Reducing Big Data While Preserving Data Structure (Submitted for Publication, 2019)

# <span id="page-13-0"></span>Index

create.DN, [2](#page-1-0) create.DNcenters, [4](#page-3-0)

datanugget-package, [2](#page-1-0)

refine.DN, [6](#page-5-0)

WKmeans, [9](#page-8-0) WWCSS, [12](#page-11-0)